## Example of Meeting Joining of Shareholder DAP e-Shareholder Meeting

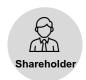

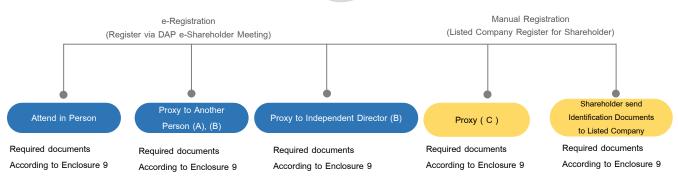

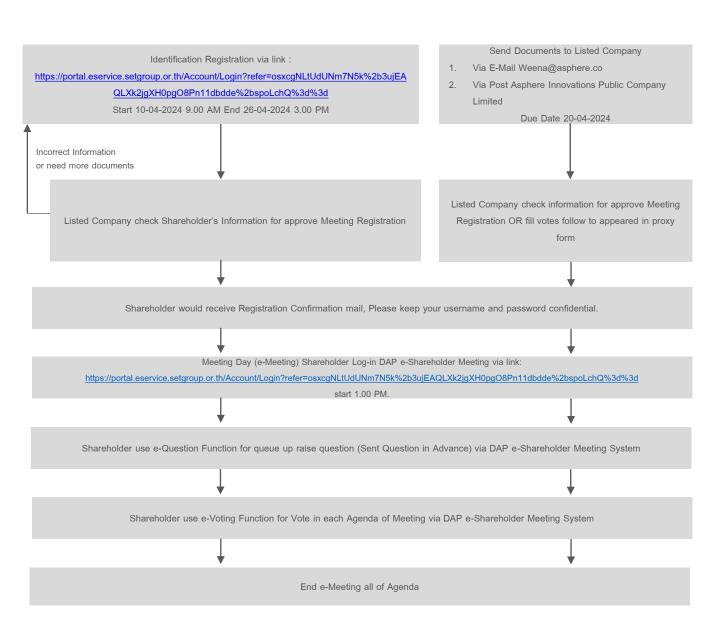